# **+ AUTODOC CLUB**

Anleitung: Innenraumfilter bei **FORD Transit Mk6 Bus (V347, V348)** wechseln

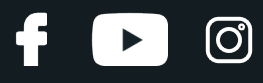

#### **ÄHNLICHES VIDEO-TUTORIAL**

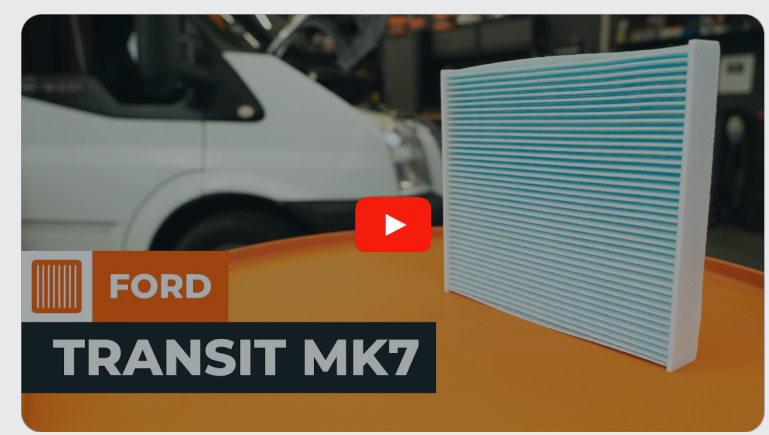

Dieses Video zeigt den Wechsel eines ähnlichen Autoteils an einem anderen Fahrzeug

### **Wichtig!**

Dieser Ablauf des Austauschs kann für folgende Fahrzeuge benutzt werden: FORD TRANSIT MK-7 Bus 2.2 TDCi, FORD TRANSIT MK-7 Bus 2.2 TDCi RWD, FORD TRANSIT MK-7 Bus 2.4 TDCi, FORD TRANSIT MK-7 Bus 2.4 TDCi 4x4, FORD TRANSIT MK-7 Bus 3.2 TDCi

Die Schritte können je nach Fahrzeugdesign leicht variieren.

Diese Anleitung wurde erstellt auf der Grundlage des Wechsels eines ähnlichen Autoteils für: FORD TRANSIT MK-7 Kasten 2.2 TDCi

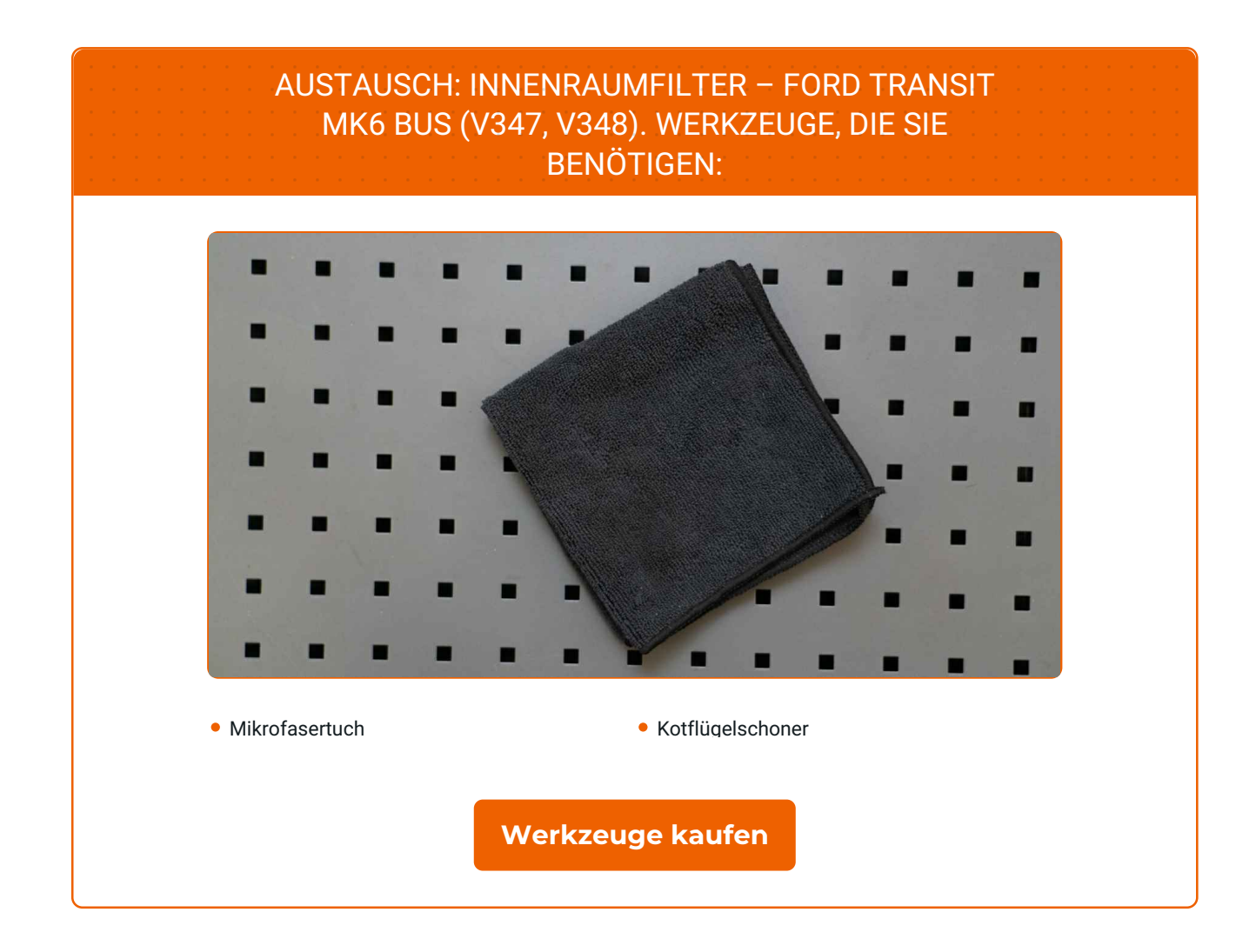

4

 $\circledcirc$ 

 $\blacktriangleright$ 

## **+ AUTODOC CLUB**

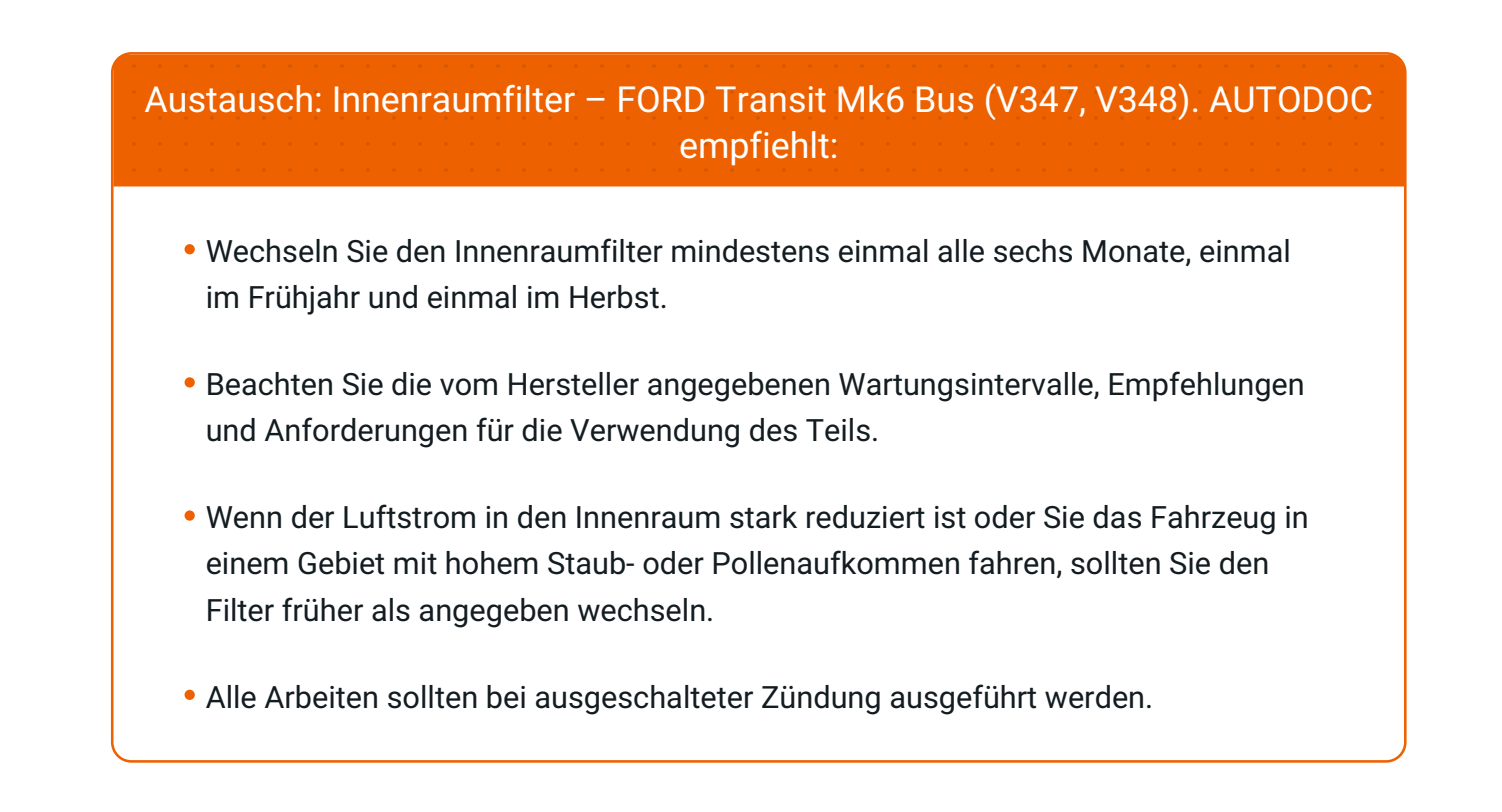

#### **AUSTAUSCH: INNENRAUMFILTER – FORD TRANSIT MK6 BUS (V347, V348). EMPFOHLENE ABFOLGE DER ARBEITSSCHRITTE:**

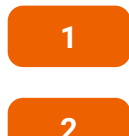

**3**

Verwenden Sie einen Kotflügelschoner, um Schäden am Lack und den Kunststoffteilen des Autos zu verhindern.

Ziehen Sie den alten Innenraumfilter heraus.

Öffnen Sie die Motorhaube.

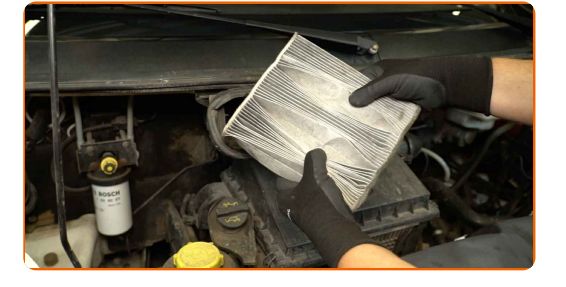

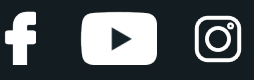

**4**

Verschließen Sie den Luftkanal mit einem sauberen Tuch und reinigen Sie das Innere des Innenraumfiltergehäuses. Verwenden Sie ein Mikrofasertuch.

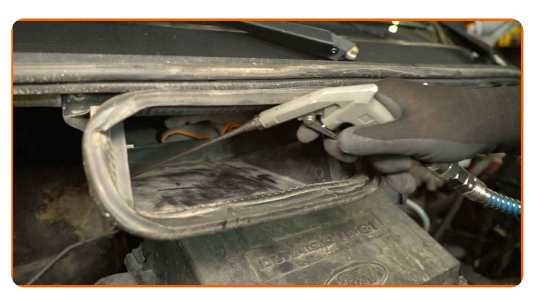

**5**

Entfernen Sie den Gummistreifen.

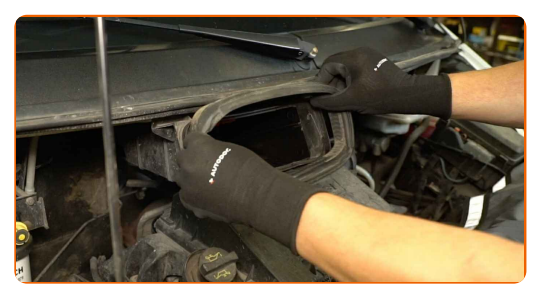

**6**

Setzen Sie einen neuen Filter in das Gehäuse ein. Achten Sie auf die Markierungen am Rand des Filters, um sicherzustellen, dass Sie ihn mit der richtigen Seite nach oben einsetzen.

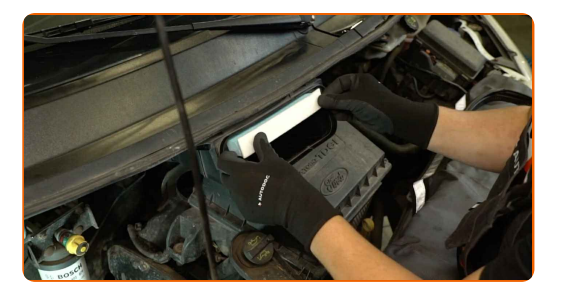

Austausch: Innenraumfilter – FORD Transit Mk6 Bus (V347, V348). Fachleute empfehlen:

- Stellen Sie während des Einsetzens sicher, dass weder Staub noch Schmutz in das Luftfiltergehäuse gelangen.
- Verwenden Sie ausschließlich qualitativ hochwertige Filter.

## **+ AUTODOC CLUB**

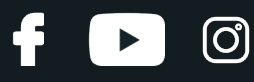

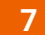

Bringen Sie den Gummistreifen an.

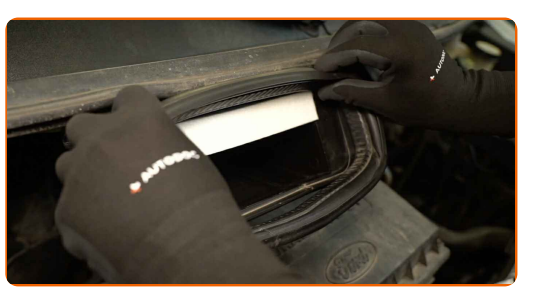

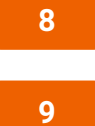

Entfernen Sie den Kotflügelschoner.

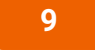

Schließen Sie die Motorhaube.

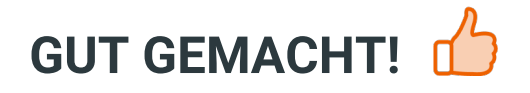

**WEITERE [TUTORIALS](https://club.autodoc.de/manuals/ford/transit/transit-bus?utm_source=club.autodoc.de&utm_medium=referral&utm_campaign=vote_PDF&utm_term=de) ANSEHEN**

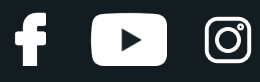

#### **AUTODOC — TOP QUALITÄT UND PREISWERTE AUTOTEILE ONLINE**

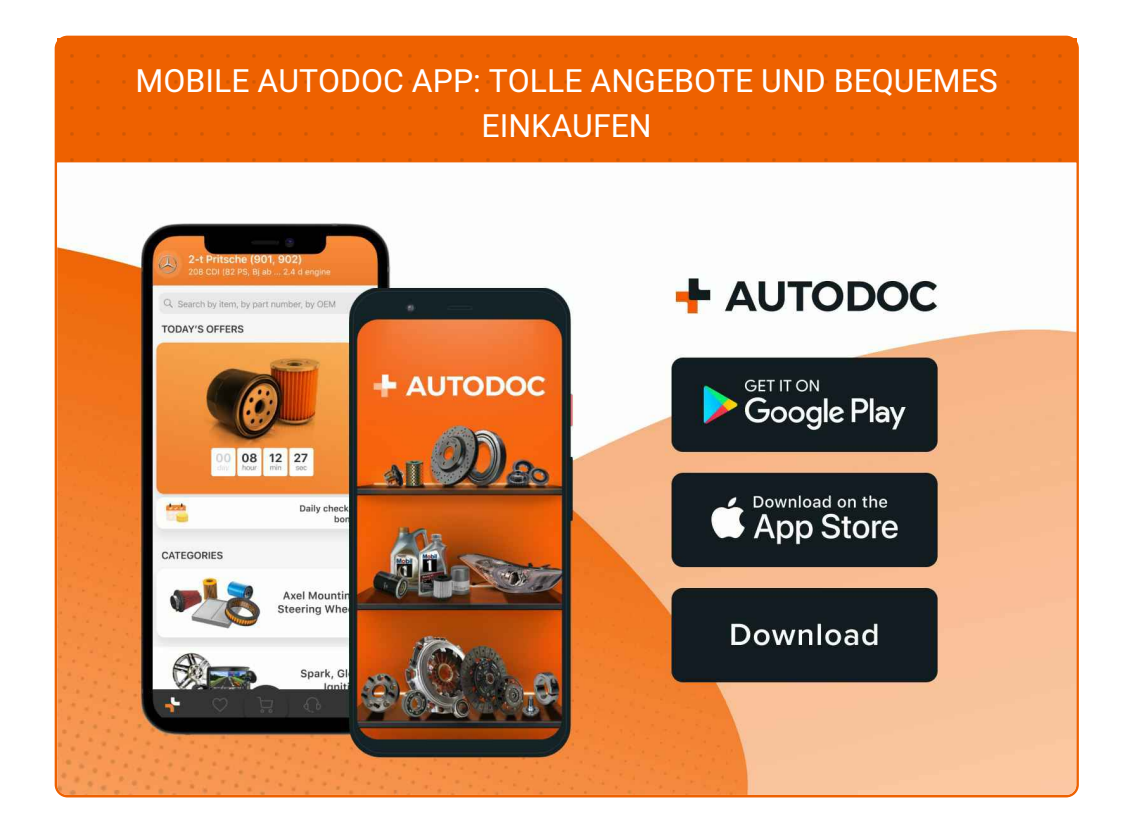

**EINE GROSSE AUSWAHL AN [ERSATZTEILEN](https://www.autodoc.de?utm_source=pdf) FÜR IHR AUTO**

**[INNENRAUMFILTER:](https://www.autodoc.de/autoteile/innenraumfilter-10363?utm_source=pdf) EINE GROSSE AUSWAHL**

## **HAFTUNGSAUSSCHLUSS:**

Das Dokument beinhaltet nur allgemeine Empfehlungen, die hilfreich für Sie sein können, wenn Sie Reparatur- oder Ersatzmaßnahmen durchführen. AUTODOC haftet nicht für Verluste, Verletzungen, Schäden am Eigentum, die während des Reparatur- oder Ersatzprozesses durch eine fehlerhafte Anwendung oder eine falsche<br>Auslegung der bereitgestellten Informationen auftreten.

AUTODOC haftet nicht für irgendwelche Fehler und Unklarheiten in dieser Anleitung. Die Informationen werden nur für informative Zwecke bereitgestellt und können Anweisungen von Fachleuten nicht ersetzen.

AUTODOC haftet nicht für die falsche oder gefährliche Verwendung von Geräten, Werkzeugen und Autoteilen. AUTODOC empfiehlt dringend, vorsichtig zu sein und die<br>Sicherheitsvorschriften zu beachten, wenn Sie eine Reparatur o Qualität garantiert nicht die erforderliche Verkehrssicherheit.

© Copyright 2024 – Alle Inhalte, insbesondere Texte, Fotografien und Grafiken sind urheberrechtlich geschützt. Alle Rechte, einschließlich der Vervielfältigung, Veröffentlichung, Bearbeitung und Übersetzung, bleiben vorbehalten, AUTODOC SE.